#### **NUTANIX.**

#### Lessons Learned Building a Production Memory-Overcommit Solution

Florian Schmidt, Ivan Teterevkov

KVM FORUM, SEPTEMBER 2021

#### Building a Practical MemOC Solution

- Create a self-adapting memory overcommit solution for KVM/QEMU
- Easy, right?
- Realization: we can't write our memory management from scratch
- Instead, leverage existing technology
- Outcome: solution that uses
	- $-$  Linux MM
	- cgroups
	- virtio-balloon
	- procfs
	- … plus a central control tool that ties them all together
- This talk is about design choices and challenges on the way

# Basic Reclamation Techniques

• Two main practical solutions: ballooning and hypervisor swap

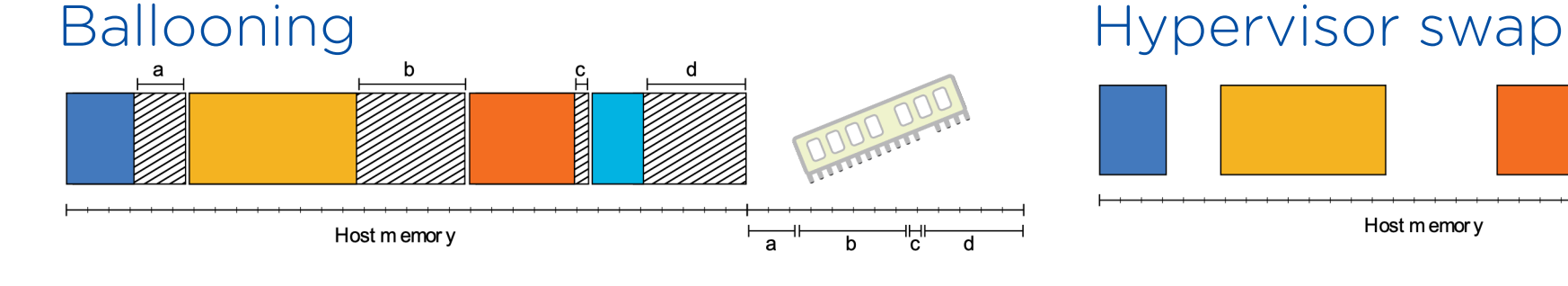

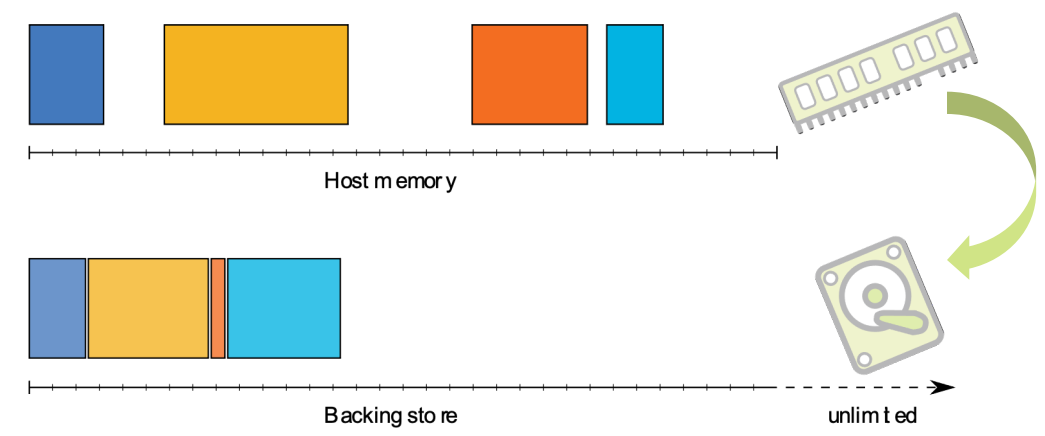

- virtio driver inside guest hands memory back
- + Guest can choose memory to give up
- + Might not cause swapping
- - Requires guest cooperation
- - State lost on guest reboot
- Treat VM like application: swap out, control via cgroup
- + No guest cooperation required
- - Performance  $(I/O)$
- – "Double swapping"

#### Double Swapping

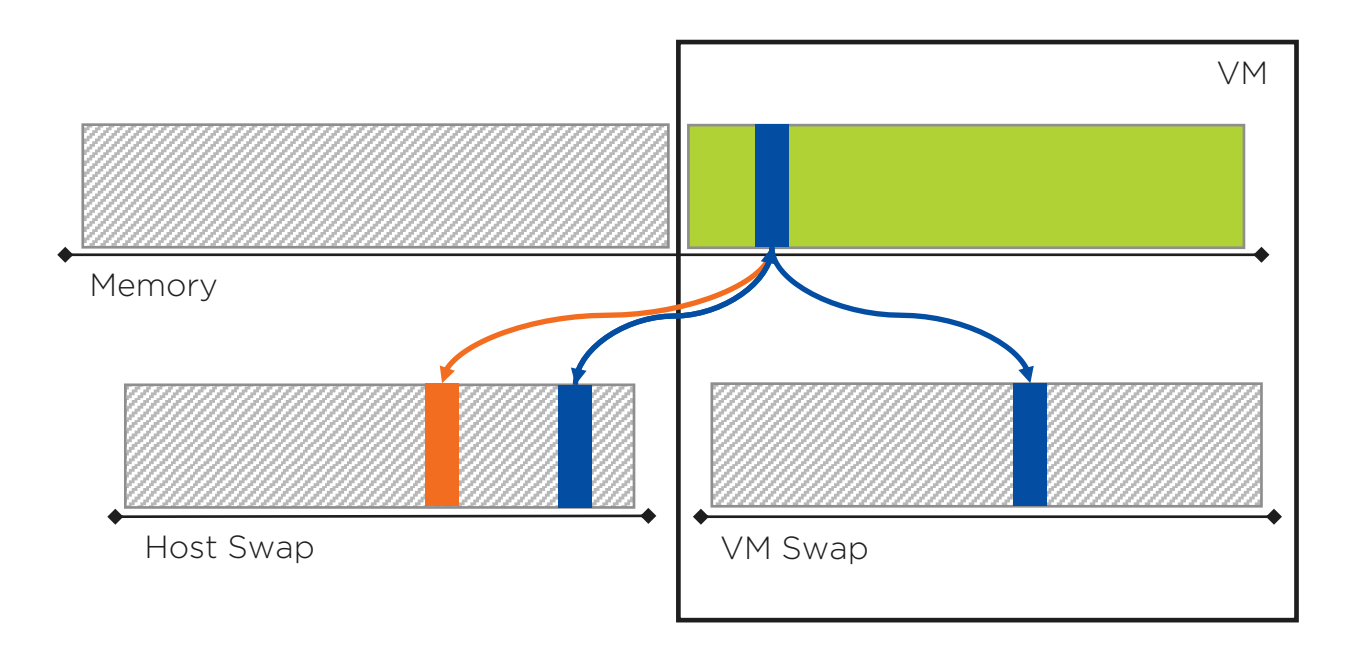

- Host finds idle memory to swap out
- Shortly after, guest also finds that memory to swap out
- Result: swap in -> out cycle
	- Or even out -> in -> out
- Potential memory thrashing, lots of I/O -> bad performance
- Well-functioning memory management can make this worse: likely find the same pages

#### Hybrid Overcommit

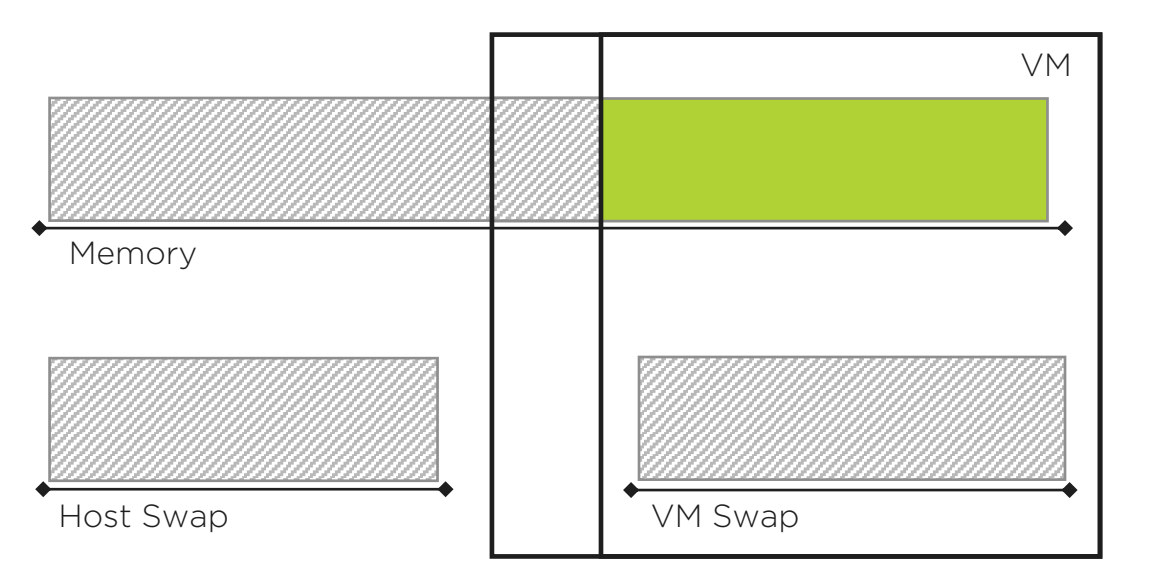

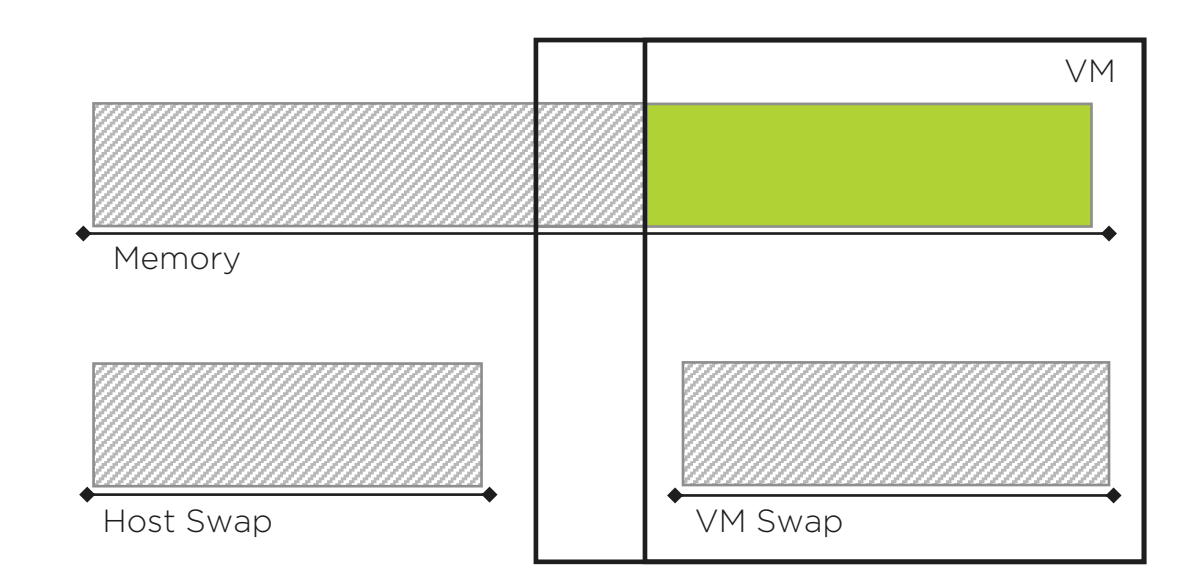

- Problem: Ballooning might not be available/reliable, hypervisor swap has performance issues
- Combine to get the best of both worlds
- Guiding principle: use ballooning where possible, fall back to hypervisor swap
	- Shrink VMs: balloon out memory before reducing cgroup limit
	- Grow VMs: increase cgroup limit before ballooning in memory
- Give up on balloon if it doesn't progress  $\bigodot$

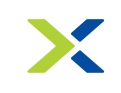

# Overcommit Memory Buffer

- Problem: want to react quickly to growth demands
	- To grow a VM, need to shrink others
	- Shrinking a VM can be slow (balloon API, swap I/O)

- Solution: Keep some memory "buffer" unused by any VM
	- Grow quickly, then reclaim buffer afterwards to prepare for next event
- Tradeoff: reaction speed vs efficiency

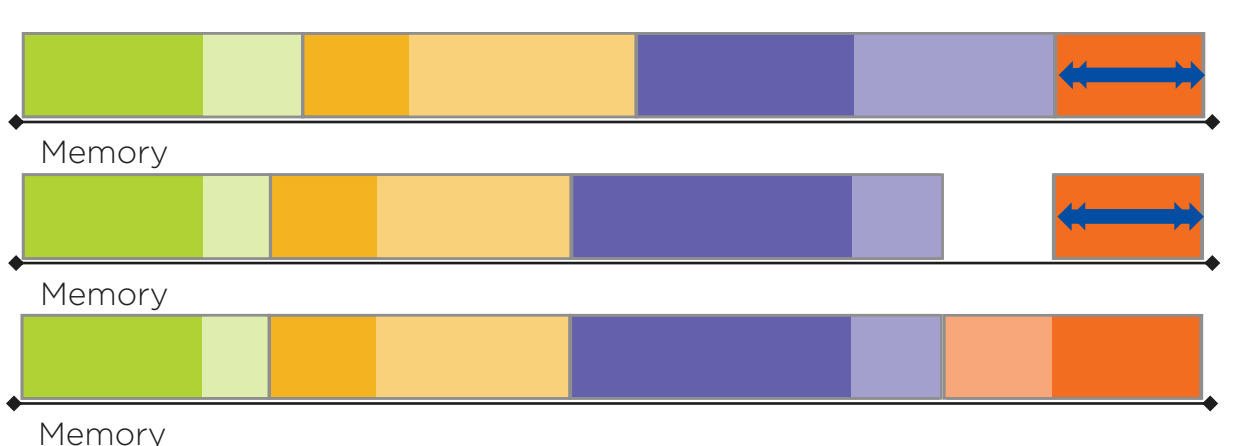

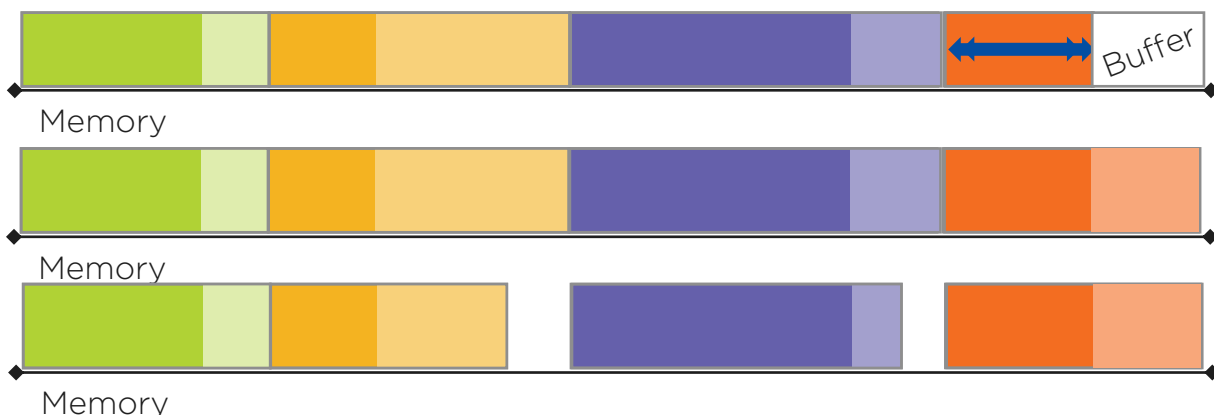

#### Memory Stats

- Problem: How do we know which VMs need memory, and which ones can give up memory?
- VM-level: via balloon driver
	- Guest swap in / swap out
	- Reclaimable memory: "usable"
- Hypervisor-level:
	- Host swapin: majflts of QEMU
	- Host swapout: no direct way
	- Reclaimable memory: WSS estimation (more later)

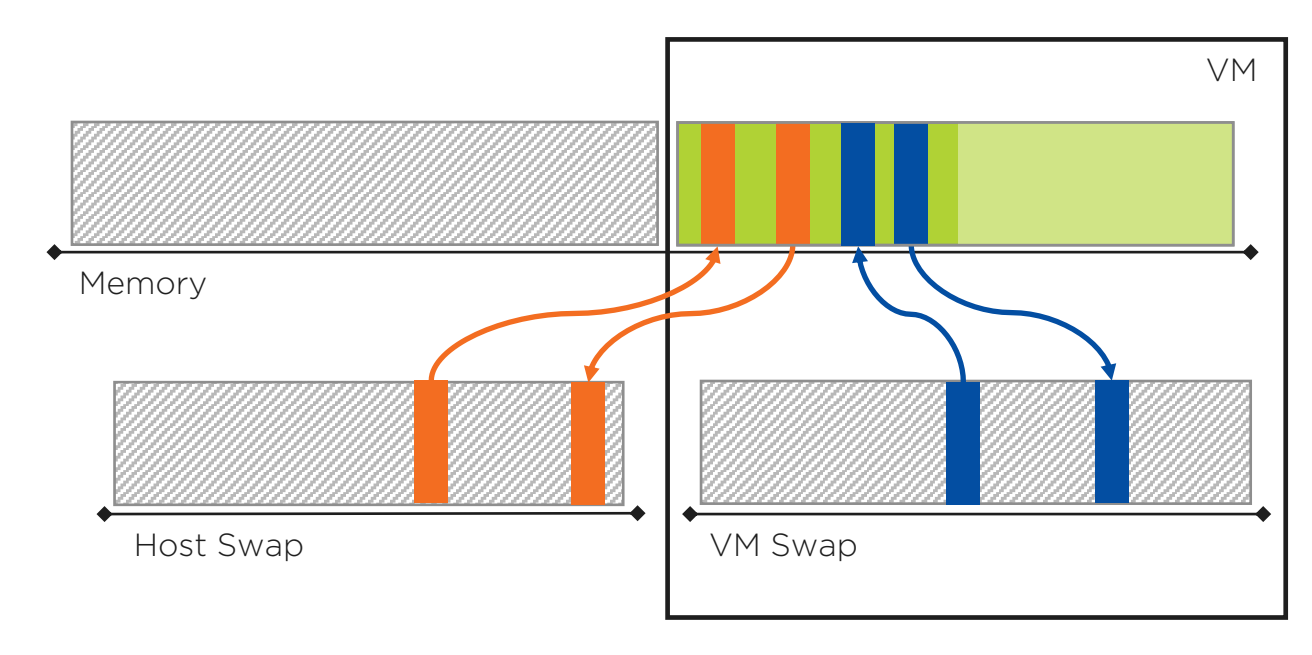

# A Simple Memory Overcommit Algorithm

- How to derive grow/shrink decisions from stats?
	- A VM can be "needy": (significant) swapping  $\rightarrow$  needs more memory
	- … or "greedy": has unused memory
- Problem: We *can't know* how much memory a needy VM needs
- Algorithm:
	- Order by "neediness"
	- Hand out based on list position and growth potential
	- Reclaim proportionally from greedy VMs

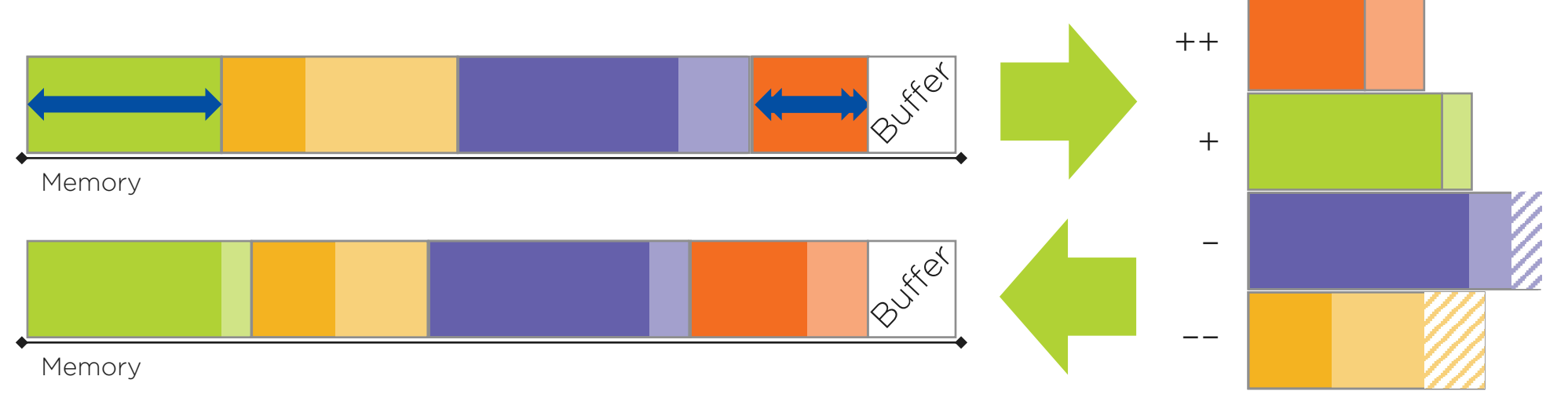

#### Working Set Size (WSS)

- Reliable and accurate metric
	- Trusted does not rely on guest
	- Host computes per-VM metric
- Higher estimate means that VM needs memory
- Based on Linux Idle Page Tracker (IPT)
	- /sys/kernel/mm/page\_idle
- How to select Page Frame Numbers (PFN)?
	- Sample guest memory /proc/pid/pagemap
	- Sample host memory /proc/kpagecgroup
- How to address "noise"?
	- Post-processing: moving average

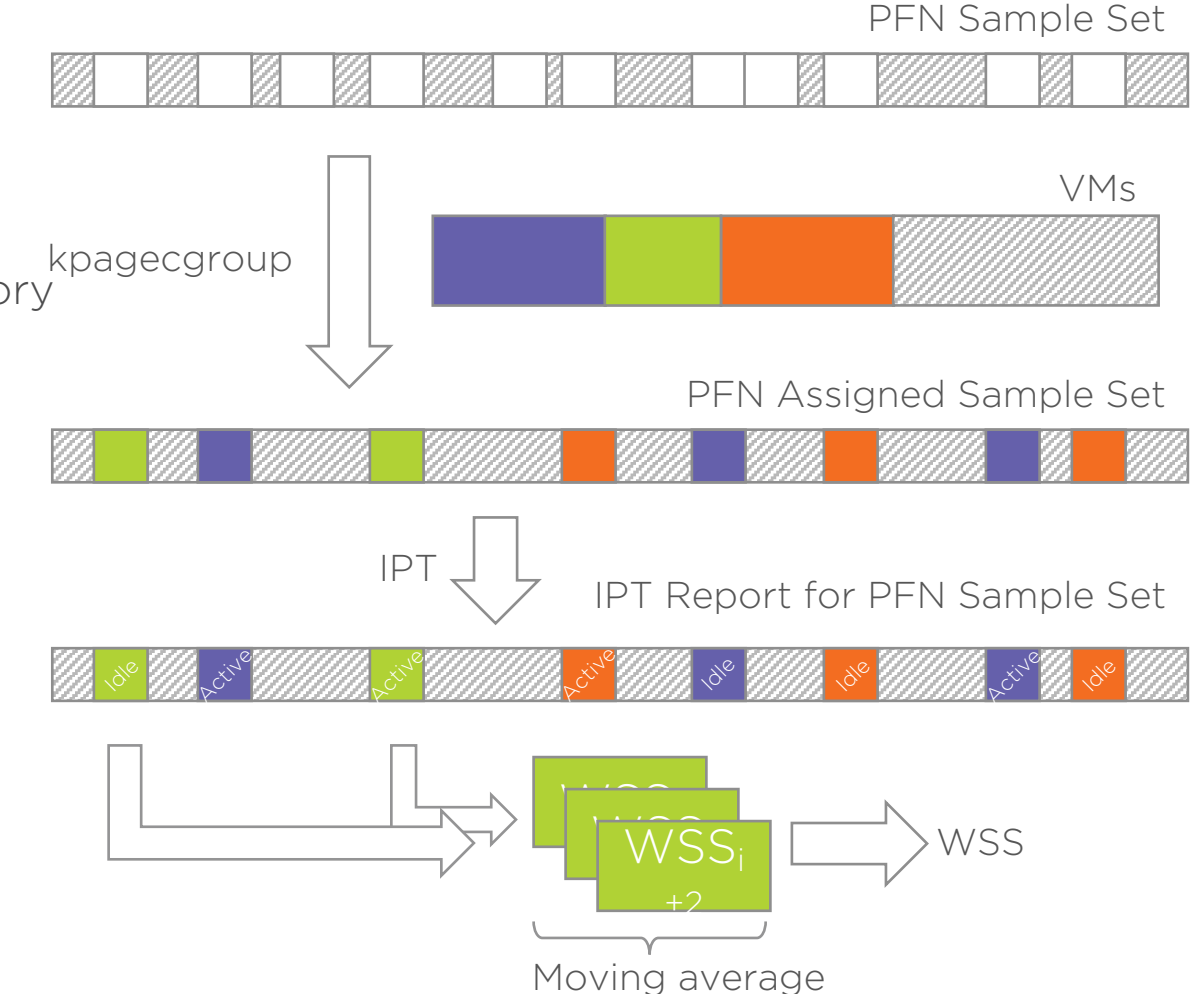

| 9

### Live Migration

- Applicable to shared memory
- Problems
	- Unnecessary allocation of zero pages
	- Unnecessary host swap I/O
	- Mangled working set of VM
- A solution
	- Use madvise() with MADV\_COLD
- Algorithm
	- Check if PM\_PRESENT is unset in pagemap
	- Check if page is zero
		- Causes allocation if unmapped
	- Call madvise() with MADV\_COLD

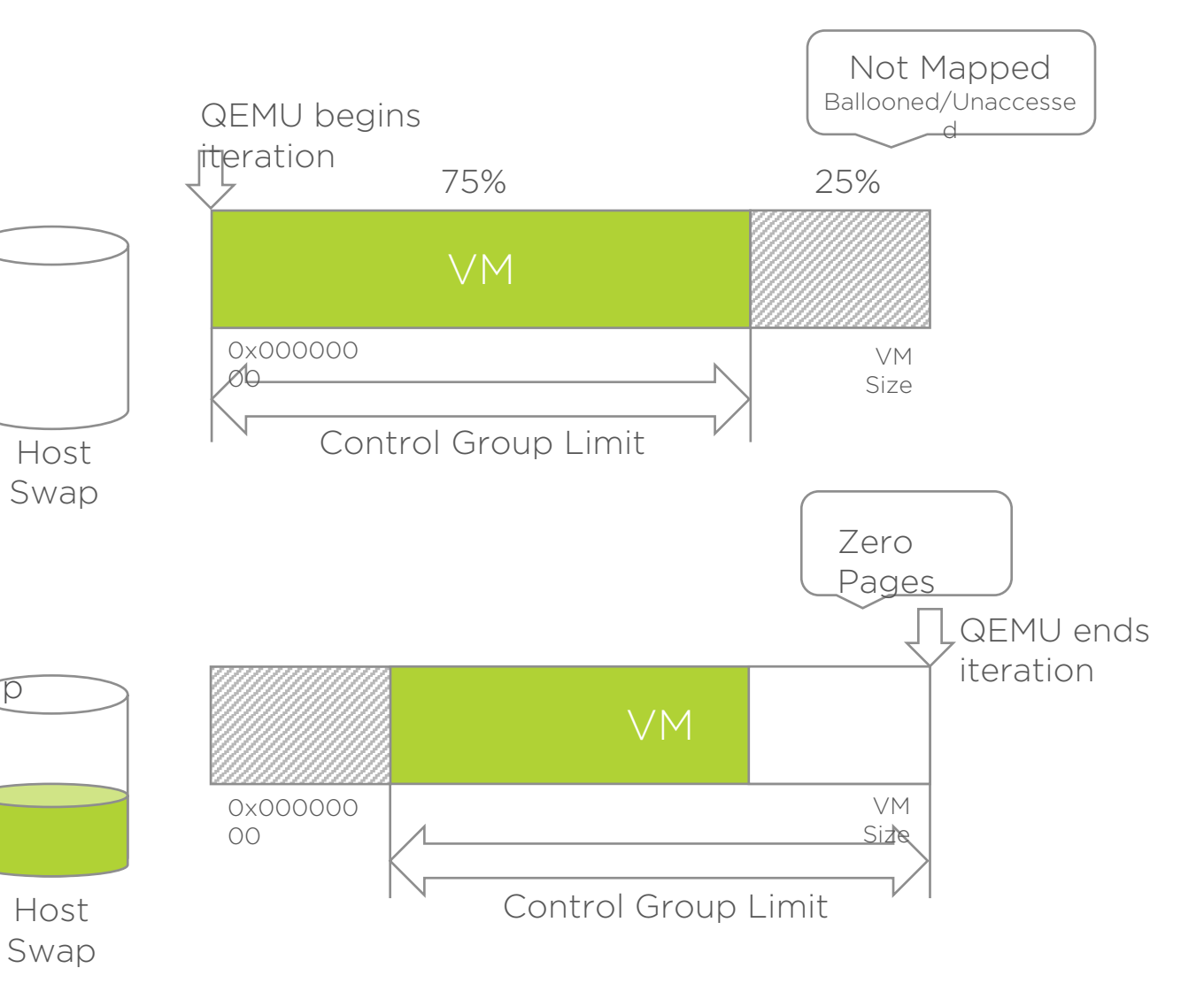

#### Live Migration (continued)

- Applicable to shared memory
- Problems
	- QEMU reads all guest memory
	- Unnecessary host swap-out
	- Mangled working set of VM
- A solution
	- Use madvise() with MADV\_PAGEOUT
- Algorithm
	- Identify swapped-out pages
	- Transfer to destination
		- Causes swap-in
	- Call madvise() with MADV\_PAGEOUT

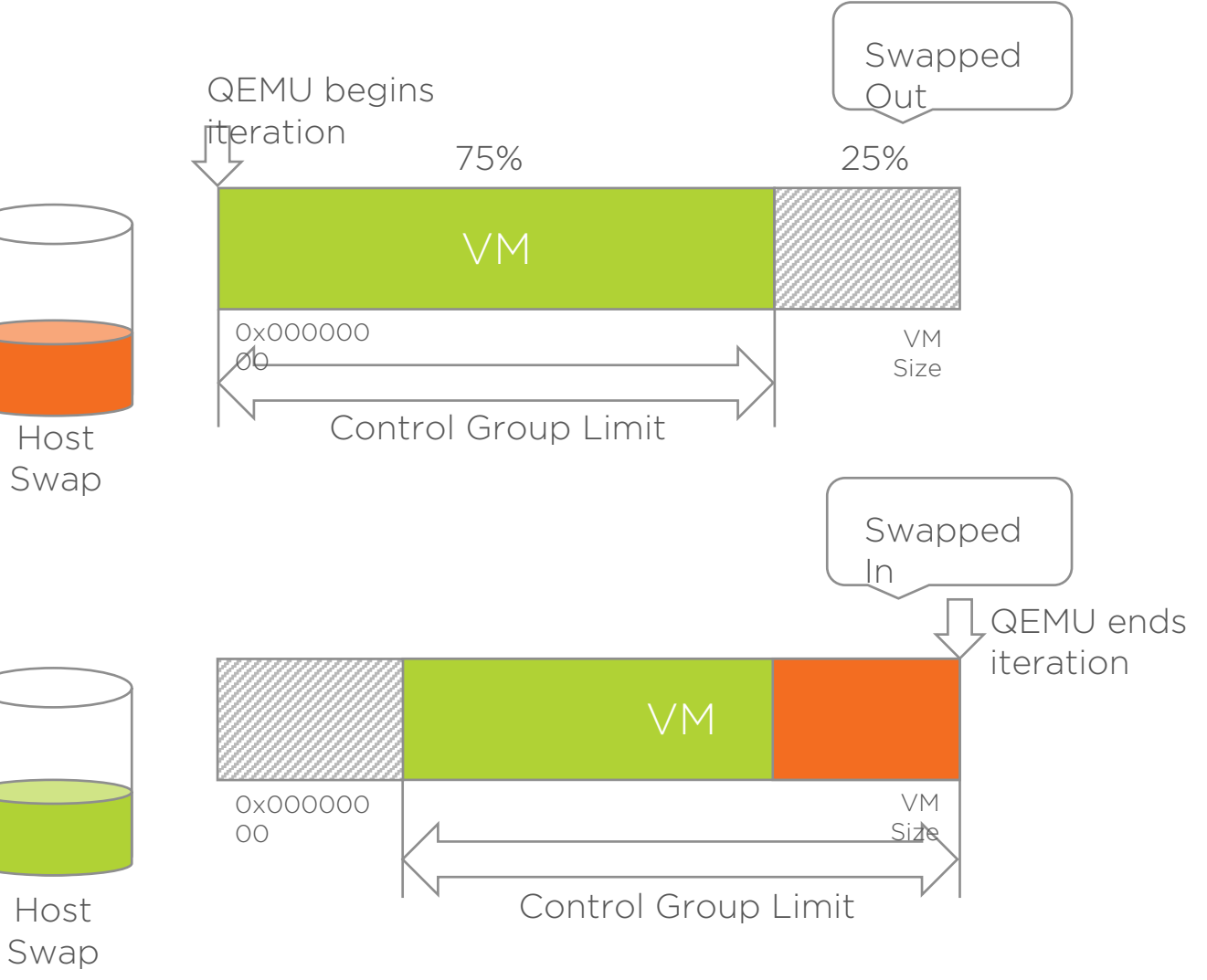

#### Identify Swapped-out Pages

- How to identify paged-out shared pages?
	- Currently pagemap interface does not support PM\_SWAP and other flags for shared memory
		- (Pagemap works well with private memory)
- Possible solutions
	- Improve pagemap implementation to query XArray swap-cache
	- Alternatively, use lseek() with SEEK\_DATA and SEEK\_HOLE along with mincore()

#### Future Work

- Avoid transferring swapped-out pages during live migration
- Use shared swap space
	- Accessible to both source and destination hosts, e.g. NAS, SAN
	- Transfer metadata only

#### Lessons Learned

- 1. Use swapping and ballooning for memory overcommit
- 2. Combine stats and deduce need and greed
- 3. Give memory in proportion to ranked needs
- 4. Use sampling with idle page tracker
- 5. Shared memory != private memory
- 6. Use madvise in QEMU with shared memory
- 7. Improve pagemap to identify swapped shared memory
- 8. Linux ecosystem is solid foundation for memory overcommit
- 9. … just needs something to tie pieces together